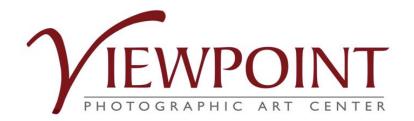

A FIELD GUIDE TO NAVIGATING ENTRYTHINGY FOR VIEWPOINT PHOTOGRAPHIC ART CENTER

CALLS FOR ENTRIES & EXHIBIT PROPOSALS

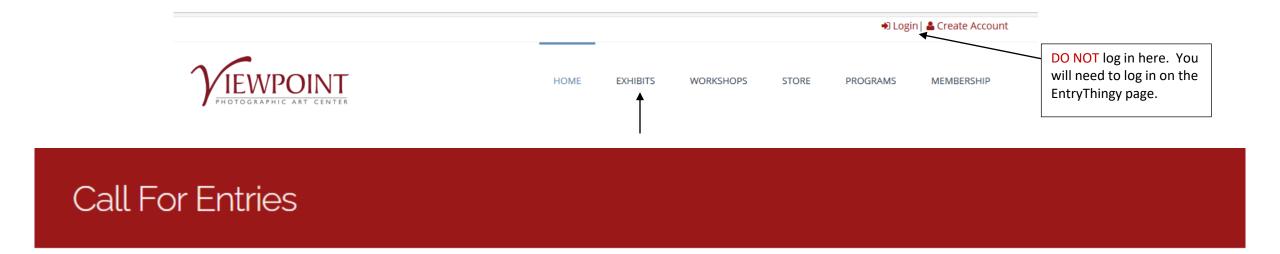

# Call for Proposals for Solo and Group Exhibitions, 2022

Viewpoint Photographic Art Center is accepting proposals for solo and group exhibitions for January 2022 – January 2023. Exhibits in both the Main Gallery and the Step Up gallery will generally run for four weeks, but may be longer. Exhibition in the Step Up Gallery is limited to current Viewpoint members only. Exhibits in both galleries run concurrently, with new exhibits opening during the second week of each month.

### Read more

Start on Viewpoint's website HOME page. Scroll to find the Call for Entries (under the Exhibits tab). Clicking on Call for Entries will bring up the list of current calls. *This handbook will use the 2022 Call for Proposals as an example*. Select the call to which you will be submitting. In this case, click on Call for Proposals for Solo and Group Exhibitions, 2022 to begin the entry process. Under "Read more", you will be taken to the Call for Entries page describing the call and with the link to EntryThingy to begin the submission process.

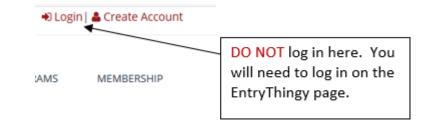

# Call For Entries

# Call for Proposals for Solo and Group Exhibitions, 2022

Viewpoint Photographic Art Center is accepting proposals for solo and group exhibitions for January 2022 – January 2023. Exhibits in both the Main Gallery and the Step Up gallery will generally run for four weeks, but may be longer. Exhibition in the Step Up Gallery is limited to current Viewpoint members only. Exhibits in both galleries run concurrently, with new exhibits opening during the second week of each month.

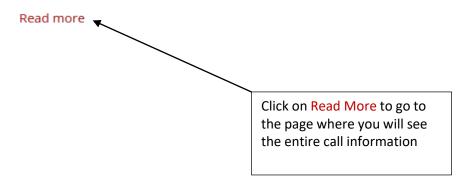

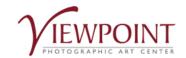

HOME EXHIBITS WORKSHOPS STORE PROGRAMS MEMBERSHIP SPONSORSHIP

# Call for Proposals for Solo and Group Exhibitions, 2022

Viewpoint Photographic Art Center is accepting proposals for solo and group exhibitions for January 2022 – January 2023. Exhibits in both the Main Gallery and the Step Up gallery will generally run for four weeks, but may be longer. Exhibition in the Step Up Gallery is limited to current Viewpoint members only. Exhibits in both galleries run concurrently, with new exhibits opening during the second week of each month.

Viewpoint Photographic Art Center in Sacramento, California is a non-profit arts organization offering a robust exhibit program, as well as an educational program for high school and college students, print and portfolio sessions, lectures, workshops, and much more. Viewpoint is also the founder and sponsor of Photography Month Sacramento.

#### Submissions

All proposals must be made using EntryThingy online submissions.

Click on EntryThingy to go to the login screen

Submissions must be in digital format. The Curatorial Committee will not accept slides, prints, or other formats during its initial review, but may request samples of such work during the selection process.

Submission must include a representative selection of 15 – 25 images from a finished, cohesive body of work, a short bio, and a resume (which can be uploaded to EntryThingy). Image files must be jpg format, at least 1200 pixels on the long side, and no larger than 2 MB. If selected for an exhibit, exhibitors must be prepared to show a minimum of 20 images from their submitted body of work. The final number will be determined by the Viewpoint Curatorial Committee, based on print sizes and available wall space.

Viewpoint Photographic Art Center will accept no more than two exhibit proposals by any individual artist. Please differentiate proposals by exhibit title.

Proposals for solo or group exhibitions must be submitted online by **midnight** on **Saturday, August 28, 2021**. Late submissions will not be considered. Entrants will be notified of the results by October 30, 2021.

#### **Questions?**

Direct any questions to exhibit@viewpointgallery.org

. . . . .

## Viewpoint Photographic Art Center

Main My Profile Help Logout EntryThingy For Artists »

Viewpoint Photographic Art Center: Call for Entries, 2022

Call for Proposals for Solo and Group Exhibitions, 2022

Viewpoint Photographic Art Center is accepting proposals for solo and group exhibitions for January 2022 – January 2023. Exhibits in both the Main Gallery and the Step Up gallery will generally run for four weeks, but may be longer. Exhibition in the Step Up Gallery is limited to current Viewpoint members only. Exhibits in both galleries run concurrently, with new exhibits opening during the second week of each month.

#### Viewpoint Photographic Art Center

Viewpoint Photographic Art Center in Sacramento, California is a non-profit arts organization offering a robust exhibit program, as well as an educational program for high school and college students, print and portfolio sessions, lectures, workshops, and much more. Viewpoint is also the founder and sponsor of Photography Month Sacramento.

#### Submissions

All proposals must be made using EntryThingy online submissions. The link can be found on the Viewpoint website at https://www.viewpointgallery.org/exhibit/calls or by clicking on the heading above.

Submissions must be in digital format. The Curatorial Committee will not accept slides, prints, or other formats during its initial review, but may request samples of such work during the selection process.

Submission must include a representative selection of 15 – 25 images from a finished, cohesive body of work, a short bio, and a resume (which can be uploaded to EntryThingy). Image files must be jpg format, at least 1200 pixels on the long side, and no larger than 2 MB. If selected for an exhibit, exhibitors must be prepared to show a minimum of 20 images from their submitted body of work. The final number will be determined by the Viewpoint Curatorial Committee, based on print sizes and available wall space.

Viewpoint Photographic Art Center will accept no more than two exhibit proposals by any individual artist. Please differentiate proposals by exhibit title.

Proposals for solo or group exhibitions must be submitted online by midnight on Saturday, August 28, 2021. Late submissions will not be considered. Entrants will be notified of the results by October 30, 2021.

Questions? Direct any questions to exhibit@viewpointgallery.org Hello Ju

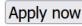

If you already have an EntryThingy account, you will be taken to this screen. If you don't, you will be taken to a screen where you can create your account. (See next slide.)

# Viewpoint Photographic Art Center

| Email    | Login w     |
|----------|-------------|
| Password | Not sure ho |
| Login    | Don't have  |
|          | Forgot you  |

#### ogin with your 🔼 email and password.

ot sure how this works? Click here to watch a short video that'll show you.

Don't have a login? Click here to signup.

Forgot your password? Click here.

If you do NOT have an EntryThingy account, this is where you will create it. You are required to have an EntryThingy account in order to submit to the call.

Once you have entered your name, email and have created a password, click on <u>Click here to</u> <u>signup</u>. This will take you to a second page where you will enter additional contact info. (Note: Do not use your Viewpoint password. Create a new one just for EntryThingy.)

If you already have an EntryThingy account, enter your Email and Password. You will be taken to the screen where you can apply for the call.

# Viewpoint Photographic Art Center

| First Name        | Is this your first time using EntryThingy? Then enter your<br>name, email address and create a password to signup           |
|-------------------|----------------------------------------------------------------------------------------------------|
| Last Name         | and submit your entry.                                                                                                    |
| Email             | You will use your email and password to login when you return. You can use this login wherever you see the <b>n</b> symbol. |
| Create a Password | Click here to watch a short video that will show you how to signup and submit an entry.                                     |
| Confirm Password  | Have you used <b>A</b> before? <u>Please click here to login</u> .                                                          |

Signup

If you do NOT have an EntryThingy account, this is where you will create it. You are required to have an EntryThingy account in order to submit to the call.

Once you have entered your name, email and have created a password, click on the Signup button. This will take you to a second page where you will enter additional contact info. (Note: Do not use your Viewpoint password. Create a new one just for EntryThingy.)

If you already have an EntryThingy account, click on Please click here to login to enter your Email and Password. You will be taken to the screen where you can apply for the call.

# Viewpoint Photographic Art Center

Hello sakky sooky. Please fill in the following information and click 'Submit' to continue. Required fields are marked with an asterisk (\*). You can edit this and your other registration information later by clicking 'My Profile'.

| Business Name                        |                                                                                  |
|--------------------------------------|----------------------------------------------------------------------------------|
| Partner                              |                                                                                  |
| Address *                            |                                                                                  |
| City *                               |                                                                                  |
| State/Province *                     | NEW ENTRYTHINGY ACCOUNT SET UP                                                   |
| ZIP/Postal Code *                    | If you are creating a new EntryThingy account, you will be taken to this page.   |
| Country *<br>United States           | You will need to fill in additional contact information in the required          |
| Main Phone * (example: 555-555-5555) | fields. When completed, click on Submit.<br>You now have an EntryThingy account. |
| Alternate Phone                      | Many organizations, venues and galleries list their calls on EntryThingy.        |
| Web site (example: www.mysite.com)   | Your account/login can be used for entering any of them.                         |
| Submit                               |                                                                                  |

#### Discover EntryThingy Call for entries list Return to Viewpoint Photographic Art Center

# Viewpoint Photographic Art Center

Please verify your information below. Click 'Submit' to continue or 'Back' to edit.

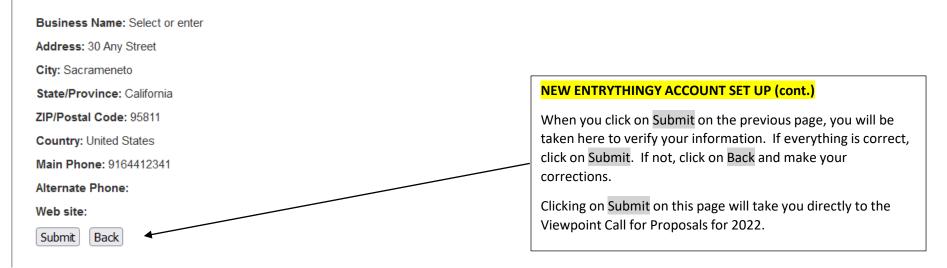

# Login

# Artists / Entrants

To apply to a call for entries, please click over to our call list, find your call, click the call title and signup or login there.

You can also go here to review your entries and manage your artwork.

To apply for any of the calls listed on the EntryThingy website, please follow these instructions.

## Viewpoint Photographic Art Center

Main My Profile Help Logout EntryThingy For Artists »

#### Viewpoint Photographic Art Center: Call for Entries, 2022

Call for Proposals for Solo and Group Exhibitions, 2022

Viewpoint Photographic Art Center is accepting proposals for solo and group exhibitions for January 2022 – January 2023. Exhibits in both the Main Gallery and the Step Up gallery will generally run for four weeks, but may be longer. Exhibition in the Step Up Gallery is limited to current Viewpoint members only. Exhibits in both galleries run concurrently, with new exhibits opening during the second week of each month.

Viewpoint Photographic Art Center

Viewpoint Photographic Art Center in Sacramento, California is a non-profit arts organization offering a robust exhibit program, as well as an educational program for high school and college students, print and portfolio sessions, lectures, workshops, and much more. Viewpoint is also the founder and sponsor of Photography Month Sacramento.

#### Submissions

All proposals must be made using EntryThingy online submissions. The link can be found on the Viewpoint website at https://www.viewpointgallery.org/exhibit/calls or by clicking on the heading above.

Submissions must be in digital format. The Curatorial Committee will not accept slides, prints, or other formats during its initial review, but may request samples of such work during the selection process.

Submission must include a representative selection of 15 – 25 images from a finished, cohesive body of work, a short bio, and a resume (which can be uploaded to EntryThingy). Image files must be jpg format, at least 1200 pixels on the long side, and no larger than 2 MB. If selected for an exhibit, exhibitors must be prepared to show a minimum of 20 images from their submitted body of work. The final number will be determined by the Viewpoint Curatorial Committee, based on print sizes and available wall space.

Viewpoint Photographic Art Center will accept no more than two exhibit proposals by any individual artist. Please differentiate proposals by exhibit title.

Proposals for solo or group exhibitions must be submitted online by midnight on Saturday, August 28, 2021. Late submissions will not be considered. Entrants will be notified of the results by October 30, 2021.

Questions? Direct any questions to exhibit@viewpointgallery.org

Deadline for Entries in 52 days on Aug 28 2021 Notification of Jury Results in 4 months on Oct 30 2021

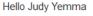

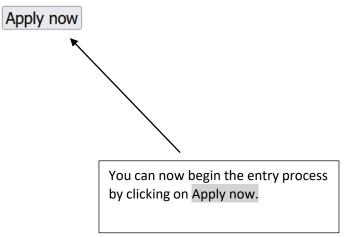

## Viewpoint Photographic Art Center

Main My Profile Help Logout EntryThingy For Artists »

Hello sakky sooky

#### My Entry in Viewpoint Photographic Art Center: Call for Entries, 2022

#### **Entry Instructions**

#### Submissions

All proposals must be made using EntryThingy online submissions (the page you are currently viewing).

Submissions must be in digital format. The Curatorial Committee will not accept slides, prints, or other formats during its initial review, but may request samples of such work during the selection process.

Submissions should include a representative selection of 15-25 images from a finished, cohesive body of work, as well as the other information requested below. Viewpoint Gallery will accept up to two exhibit proposals by any artist; please differentiate by title.

#### Image Specifications

Images submitted must consist of JPG images, sRGB color mode (even for black & white images). The file size should be a minimum of 1 megabyte and a maximum of 2 megabytes. The entrant should use the dimensions that create an acceptable file size. The maximum uploadable file size is 2 megabytes. (If 2000 pixels exceeds 2 megabytes, then reduce pixel dimensions.) If your proposal is accepted, 1) JPGs thumbnails of all prints in your show are required for labeling and sales and 2) a few higher resolution images may be requested for use in printed publicity.

#### File Names

File names MAY contain lower-case letters, numerals, underscores and hyphens. File names should contain NO capitals, spaces, or any of these special characters: !#\$%<sup>\@</sup>(@+.,;:=()). Please note the final titles for exhibit prints will not be restricted; this naming convention applies to file names only. File names should contain the following information: Last name of artist, title of image, and image number. Example: smith\_waterfall\_01.jpg

#### Other Information

Under 'My Profile' please submit:

1. Artist's name, contact info and email address;

2. A brief description of the images, including final print medium/type (i.e. gelatin silver; pigment ink, platinum-palladium, etc.) the size of the printed image and matted or framed size.

3. Biography or resume, including artist's name, address, phone number, email address and other contact information or feeds; and

4. Proposed exhibit title and artist's statement.

#### Deadline for Proposal Submission

To be considered, proposals for solo or group exhibits must be submitted online by midnight August 28, 2021.

The Viewpoint Photographic Art Center Curatorial Committee will review all eligible entries and determine its selection by October 30, 2021.

#### Questions?

Direct any questions to exhibit@viewpointgallery.org

I have read and understand the entry instructions
Continue to Next Step

You will be taken to this page when you click on "Apply now".

Make sure you read the Entry Instructions and check the box at the bottom of the page. Click on Continue to Next Step.

## Viewpoint Photographic Art Center

#### Main My Profile Help Logout EntryThingy For Artists »

### My Entry in Viewpoint Photographic Art Center: Call for Entries, 2022

Hello sakky sooky

#### My Statement and Resume

Please start by entering your statement and resume below. You can type in your information or copy and paste from a Word document. You can always edit this information later by clicking 'My Profile' and then [edit profile].

#### Statement:

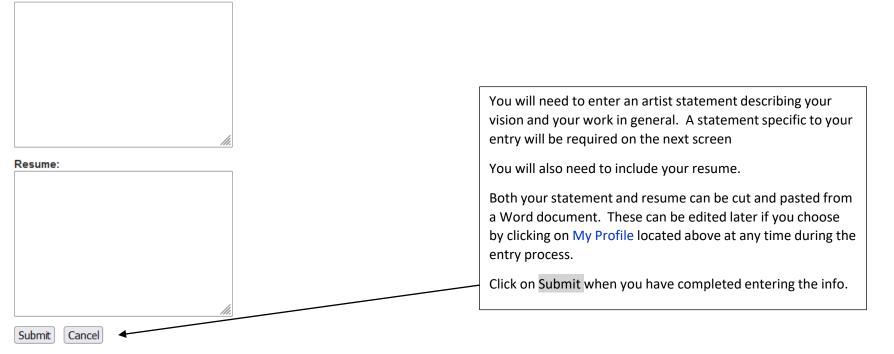

## Viewpoint Photographic Art Center

Main My Profile Help Logout EntryThingy For Artists »

My Entry in Viewpoint Photographic Art Center: Call for Entries, 2022

Hello sakky sooky

[entry instructions]

**General Entry Information** Select the category (gallery) you wish to apply for, such as To get started with your entry, please fill out the form below. "Main" or "Step Up" or "Either", by clicking on the  $\vee$  arrow. Category: Enter the media, such as archival inkjet print, gelatin silver print, Description of Work (media, technique, etc): alternative process type, or other. Mention if the image is printed on a special surface such as canvas, metal, etc. 260 characters remaining. This is where you include a brief statement specific to your entry. Statement specific to entry: You might discuss the intent of your portfolio, some background on the images, the process, and why you created it. Note that 530 characters remaining. this is limited to 530 characters. I agree with the <u>terms of entry</u>. How did you find out about this call for entries? Complete the form by answering how you found out about the call and checking both the terms of entry and may be used for My pieces may be used for publicity. publicity boxes. When finished, click on Save and Continue to Next Step. Save and Continue to Next Step

#### Discover EntryThingy Call for entries list Return to Viewpoint Photographic Art Center

# Viewpoint Photographic Art Center

Main My Profile Help Logout EntryThingy For Artists »

### My Entry in Viewpoint Photographic Art Center: Call for Entries, 2022

## Pieces for this Entry Add piece [reuse previous]

[select from my artwork]

You haven't added any pieces yet. Click the **Add piece** button above to upload your first piece from your computer.

You can also click [reuse previous] to reuse files that you've added to other calls for entries.

You can also click [select from my artwork] to use artwork from your EntryThingy Artwork Management account. Watch a short video to see how all that works and Login to EntryThingy's Artwork Management. Hello sakky sooky

#### [entry instructions] [see jury view] [delete entry] [how does this work?]

You are now ready to begin adding images to your entry. These thumbnails must be no larger than 2 MB. EntryThingy will not upload larger images for Viewpoint's 2022 call.

Size your images properly. Refer to the <u>entry</u> <u>instructions</u> for info on sizing requirements for thumbnail files. Save them to a folder on your computer so that you can easily access them.

Click on Add Piece to go to the next page where you will upload your images. If you are submitting images that were from another call, you can click on [reuse previous]. EntryThingy will save thumbnails submitted to other calls. Just make sure they are the right size for the current call.

Discover EntryThingy Call for entries list Return to Viewpoint Photographic Art Center

# Viewpoint Photographic Art Center

Main My Profile Help Logout EntryThingy For Artists »

## My Entry in Viewpoint Photographic Art Center: Call for Entries, 2022

| Pieces for this Entry    | Add piece | [reuse previous] |
|--------------------------|-----------|------------------|
| [select from my artwork] |           |                  |

Add piece to this entry:

Title: (80 chars)

Dimensions: (50 chars)

Price: (20 chars)

The file: (permitted types: .jpg) Browse... No file selected.

Upload Cancel

Hello sakky sooky

### [entry instructions] [see jury view] [delete entry] [how does this work?]

| Enter the title of your print.                                                                                                    |  |  |
|----------------------------------------------------------------------------------------------------|--|--|
| Enter the dimensions. Because EntryThingy does not distinguish between image and frame/mat sizes, please enter the dimensions in inches as: |  |  |
| Image:h xw Mat or Frame:h xw                                                                                                    |  |  |
| Enter the Price                                                                                                    |  |  |

Upload .jpg files only. Browse to the folder you created for your thumbnails. Select your image and click on Upload. Remember that your thumbnails can be no larger than 2 MB.

# Viewpoint Photographic Art Center

#### Main My Profile Help Logout EntryThingy For Artists »

# My Entry in Viewpoint Photographic Art Center: Call for Entries, 2022

Files for this Entry Add file [reuse previous] [select from my artwork]

Add file to this entry:

Title: (80 chars)

Purple Artichokes

Dimensions/Word Count: (50 chars)

Image: 14 x 20 Mat: 22 x 28

Price: (20 chars)

\$450

The file: (permitted types: .jpg, .pdf, .doc, .xls) Browse... No file selected.

Upload Cancel Hello sakky sooky

### [entry instructions] [see jury view] [delete entry] [how does this work?]

Image information entered.

Click on Browse to select the .jpg file of your image from your image folder.

Once it has been selected, click on Upload to load it into EntryThingy.

Remember to place all of your sized Jpeqs (no more than 2 MB) in a separate folder for easy access. This will also speed up the uploading process.

*Note:* Even though EntryThingy allows .pdf, .doc, and .xls file types to be uploaded, Viewpoint requires Jpeg files. Do not try to upload the other file types.

## Viewpoint Photographic Art Center

Main My Profile Help Logout EntryThingy For Artists »

My Entry in Viewpoint Photographic Art Center: Call for Entries, 2022

### Pieces for this Entry Add piece [reuse previous] [select from my artwork]

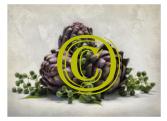

Title: Purple Artichokes Dimensions: Image: 14 x 20 Mat: 22 x 28 Price: \$450 File: Purple Artichokes JYemma.jpg

[edit] [delete]

Add piece

Hello Judy Yemma

### [entry instructions] [see jury view] [delete entry] [how does this work?]

#### **More Pieces Required**

You have to upload at least 14 more piece(s) before you can submit this entry. See the entry instructions for details on piece requirements.

You will see this page when your image has uploaded. If you wish to change any information about this image or delete it, you can do so by clicking on [edit] or [delete].

To add additional files, click on Add piece. Enter the information for your next image and upload it to EntryThingy.

Clicking on [edit] takes you to this page where you can change any information about your image.

After the changes have been made, click on Save. You will be taken back to the page shown above where you can add another image.

## Viewpoint Photographic Art Center

#### Main My Profile Help Logout EntryThingy For Artists »

My Entry in Viewpoint Photographic Art Center: Call for Entries, 2022

Pieces for this Entry Add piece [reuse previous] [select from my artwork]

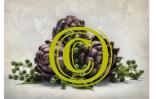

Add piece

| Title: (80 chars)<br>Purple Artichokes                | instructions for details on piece requirements.                                                                             |  |
|-------------------------------------------------------|----------------------------------------------------------------------------------------------------|--|
| Dimensions: (50 chars)<br>Image: 14 x 20 Mat: 22 x 28 |                                                                                                    |  |
| Price: (20 chars)<br>\$450<br>Save Cancel             | Clicking on [edit] on the previous page takes you<br>to this page where you can change any<br>information about your image. |  |
|                                                       | After the changes have been made, click on Save.<br>You will be taken back to the previous page where                       |  |

#### Discover EntryThingy Call for entries

Hello Judy Yemma

[entry instructions] [see jury view] [delete entry] [how does this work?]

#### **More Pieces Required**

You have to upload at least 14 more piece(s) before you can submit this entry. See the entry

you can add another image.

## Viewpoint Photographic Art Center

#### Main My Profile Help Logout EntryThingy For Artists »

My Entry in Viewpoint Photographic Art Center: Call for Entries, 2022

Pieces for this Entry Add piece [reuse previous] [select from my artwork]

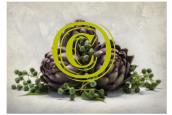

Title: Purple Artichokes Dimensions: Image: 14 x 20 Mat: 22 x 28 Price: \$450 File: Purple Artichokes JYemma.jpg

[move down] [edit] [delete]

## More Pieces Required

You have to upload at least 13 more piece(s) before you can submit this entry. See the entry instructions for details on piece requirements.

As you enter your images, they will appear as shown. Keep entering images until you have met the minimum requirement. More images can be added to reach the maximum allowed, if you wish.

[entry instructions] [see jury view] [delete entry] [how does this work?]

After all images have been entered, you still have the opportunity to edit the information for each image, change the order they will be viewed, delete them, and see them in the order they will be seen by the jury [see jury view].

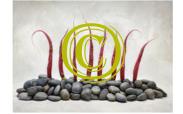

Title: Radish Sentries Dimensions: Image: 14 x 20 Mat: 22 x 28 Price: \$450 File: <u>Radish Sentries\_JYemma.jpg</u>

[move up] [edit] [delete]

Add piece

Hello Judy Yemma

## Viewpoint Photographic Art Center

#### Main My Profile Help Logout EntryThingy For Artists »

### Entry in Viewpoint Photographic Art Center: Call for Entries, 2022 8010.436374 - Step-Up Gallery [back to entry] +

### These images are archival inkjet prints of fruits and vegetable portraits photographed in my studio.

This work focuses on the beauty, uniqueness and humor of fruits and vegetables.

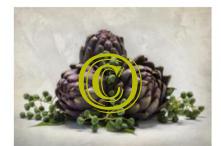

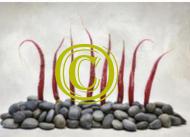

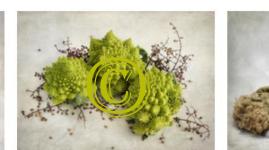

1 1000

ID: 1693408 Title: Three Fennel Bulbs Dimensions: Image: 14 x 20 Mat: 22 x 28

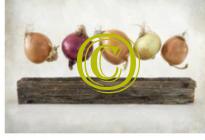

ID: 1693411 Title: Leaping Onions Dimensions: Image: 14 x 20 Mat: 22 x 28

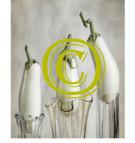

ID: 1693414 Title: Did You Hear?

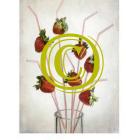

ID: 1693417 Title: Straw Berries Dimensions: Image: 20 x 14 Mat: 28 x 22 Dimensions: Image: 20 x 14 Mat: 28 x 22

Clicking on [see jury view] takes you to this page. This is how the jury will view your images. You will want to carefully consider how your images will work together when determining the order they will be seen. Click on [back to entry] to go to the previous page to make any adjustments or to complete your entry.

Hello Judy Yemma

#### **Discover Entry**

## Viewpoint Photographic Art Center

Main My Profile Help Logout EntryThingy For Artists »

My Entry in Viewpoint Photographic Art Center: Call for Entries, 2022

Pieces for this Entry Add piece [reuse previous] [select from my artwork]

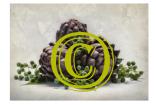

Title: Purple Artichokes Dimensions: Image: 14 x 20 Mat: 22 x 28 Price: \$450 File: Purple Artichokes JYemma.jpg

[move down] [edit] [delete]

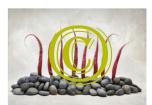

Title: Radish Sentries Dimensions: Image: 14 x 20 Mat: 22 x 28 Price: \$450 File: Radish Sentries JYemma.jpg

[move down] [move up] [edit] [delete]

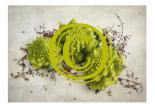

Title: Romanescos Dimensions: Image: 14 x 20 Mat: 22 x 28 Price: \$450 File: Romanescos\_JYemma.jpg

[move down] [move up] [edit] [delete]

#### [entry instructions] [see jury view] [delete entry]

#### Entry Status: Not Submitted

When you're happy with the general information for this entry (see below), you've added your pieces and sorted them the way you want them presented to the jury, click the 'SUBMIT THIS ENTRY' button to finalize and submit this entry.

#### SUBMIT THIS ENTRY

General Entry Information [edit]

Entry Number: 8010.436374

Category: Step-Up Gallery

Description of Work (media, technique, etc):

These images are archival inkjet prints of fruits and vegetable portraits photographed in my studio.

Statement specific to entry: This work focuses on the beauty, uniqueness and humor of fruits and vegetables.

How I found out about this call for entries: member

If you are interrupted or wish to wait to complete your entry, you may. You will not lose the information you entered. When you login to EntryThingy again, you can pick up where you left off. You still have the opportunity to edit your individual pieces or change the order of your pieces for the jury view by moving them up or down.

Your entry status will be **Not Submitted** until you complete your entry and click on SUBMIT THIS ENTRY.

You can edit your General Entry Information by clicking on [edit] here.

When you are satisfied with your entry, click on SUBMIT THIS ENTRY. Your entry will now be marked as Submitted and will be visible to the jury. Additional edits cannot be made once you have submitted your entry. If you notice a mistake in your entry, send an email to <u>exhibit@viewpointgallery.org</u> Clicking on SUBMIT THIS ENTRY brings you to this warning. Click on **OK** if everything you have entered is correct. Otherwise click on Cancel to go back and make further adjustments.

www.entrythingy.com

STOP!

Have you added all of your pieces / artwork for this entry? You'll only need another entry if you want to apply in a different category.

Are the pieces in the order you want them to be shown to the jury?

Have you double checked your piece titles and other information?

Have you double checked your profile information (My Profile link above) and your General Entry Information below?

If not, please click 'Cancel' and click [add piece] to continue adding pieces to this entry. You can use [move up] and [move down] to change the order of your pieces for the jury. You can click [edit] for each piece to edit the title and other piece information.

Otherwise click 'Ok' to continue.

Cancel

OK

## Viewpoint Photographic Art Center

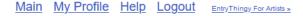

My Entry in Viewpoint Photographic Art Center: Call for Entries, 2022

Final Instructions Print entry

Questions? Direct any questions to exhibit@viewpointgallery.org

#### **Pieces for this Entry**

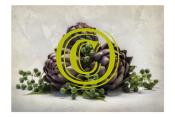

Title: Purple Artichokes Dimensions: Image: 14 x 20 Mat: 22 x 28 Price: \$450 File: <u>Purple Artichokes\_JYemma.jpg</u>

[entry instructions] [add another entry] [see jury view]

When your entry has been submitted, you can print a copy of your entry by clicking on Print entry.

#### **Entry Status: Submitted**

If you need to edit or add more pieces to your submitted entry, please ask the art organization hosting the call to set your entry status back to 'Not Submitted'.

#### **General Entry Information**

Entry Number: 8010.436374

Category: Step-Up Gallery

## Description of Work (media, technique, etc):

These images are archival inkjet prints of fruits and vegetable portraits photographed in my studio.

**Statement specific to entry:** This work focuses on the beauty, uniqueness and humor of fruits and vegetables.

How I found out about this call for entries: member

Submitted: today Jul 8 2021

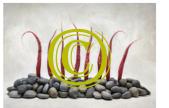

Title: Radish Sentries Dimensions: Image: 14 x 20 Mat: 22 x 28 Price: \$450 File: Radish Sentries JYemma.jpg

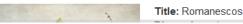

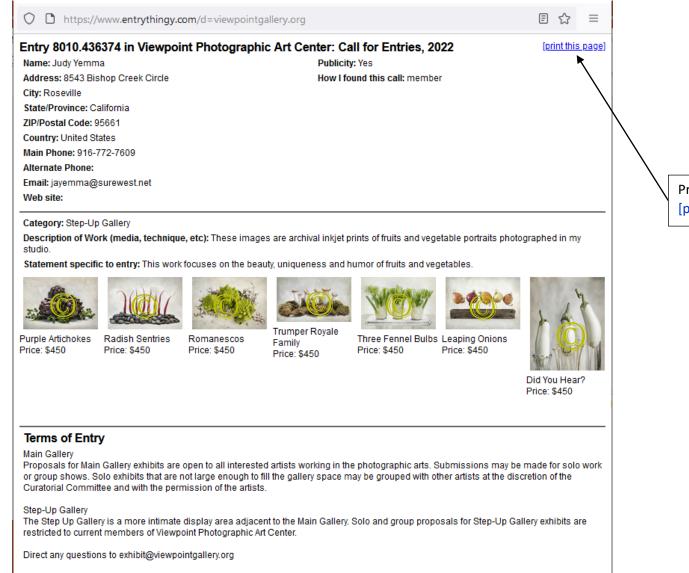

Print preview page for Print entry. Click on [print this page] to print.

Viewpoint Photographic Art Center

Main My Profile Help Logout EntryThingy For Artists -

My Entry in Viewpoint Photographic Art Center: Call for Entries, 2022

Remember to Logout when you have completed your entry or if you will complete it at a later time.

If you will finish your entry later, you will need to login to EntryThingy again.